## 15. 偏微分方程式

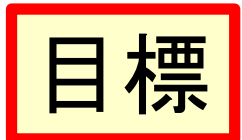

- 偏微分方程式の意味が理解できる
- 楕円形、放物形、双曲形の2階偏微分方程式 の違いが理解できる
- 変数分離法で解ける
- 行列を用いて解ける

# 15.0 偏微分方程式の定義

- 偏微分方程式
	- 2つ以上の変数の未知関数と、その偏導関数お よび変数の間の関係式
- 階数
	- 含まれる最高階の偏導関数の階数
- 解
	- 偏微分方程式を恒等的に満たす関数
- $\bullet$   $\overset{\bullet}{\text{A}}\overset{\bullet}{\text{A}}\overset{\bullet}{\text{A}}\overset{\bullet}{\text{A}}$ 
	- 偏微分方程式の階数に等しい個数の任意関数を 含む解  $\mathcal{P}$

#### 15.0 続き

- 線形偏微分方程式
	- 未知関数とその偏導関数に関して1次式となって いる偏微分方程式
- 非線形
	- 線形でない偏微分方程式
- 準線形
	- 最高階の偏導関数について1次式となっている非 線形偏微分方程式
- 斉次
	- 未知関数とその偏導関数を含む項のみからなる 場合

# 15.0 線形方程式の 重ね合わせの原理

- 線形斉次偏微分方程式について、 - 解の線形結合も、また、解となっている。
- 線形非斉次偏微分方程式の一般解 - 線形斉次方程式の一般解に、 - 非斉次方程式の解の一つを加えて得られる

#### 例題 15.0.1 φとψを任意関数として、  $u = \varphi(x + 2y) + \psi(3x - y)$ を一般解にもつ偏微分方 程式を求めよ。

• 解 一般解が任意関数を2個含むことから、求 めうる偏微分方程式が2階であることが解る。

$$
\frac{\partial u}{\partial x} = \varphi'(x+2y) + 3\psi'(3x-y)
$$

$$
\frac{\partial^2 u}{\partial x^2} = \varphi''(x+2y) + 9\psi''(3x-y)
$$

$$
\frac{\partial^2 u}{\partial x \partial y} = 2\varphi''(x+2y) - 3\psi''(3x-y)
$$

$$
\frac{\partial^2 u}{\partial y^2} = 4\varphi''(x+2y) + \psi''(3x-y)
$$

## 例題 15.0.1 続き

- a, b, c を定数として  $a\frac{\partial^2 u}{\partial x^2} + b\frac{\partial^2 u}{\partial x \partial y} + c\frac{\partial^2 u}{\partial y^2} = 0$  に代 入する。
- $\varphi''(x + 2y) \ge \psi''(3x y)$ の係数a + 2b + 4c, 9a -3b+cを共にゼロとおく。すると

$$
a = -\frac{2}{3}c, b = -\frac{5}{3}c
$$
  
\n• であるから、求めうる微分方茼式は

$$
2\frac{\partial^2 u}{\partial x^2} + 5\frac{\partial^2 u}{\partial x \partial y} - 3\frac{\partial^2 u}{\partial y^2} = 0
$$

# 15.1 偏微分方程式の分類

- 工学の諸問題で、よく登場するのは、2階の 線形偏微分方程式である。
- その代表例

— 楕円形  $(x^2 + y^2 = C)$ 

• ラプラス方程式.  $C=0$ 

— 放物形  $(y - x^2 = C)$ 

• 拡散方程式. $C=0$ 

— 双曲形  $(y^2 - x^2 = C)$ 

•波動方程式, $C=0$ 

$$
\frac{\partial^2 u}{\partial x^2} + \frac{\partial^2 u}{\partial y^2} = 0
$$
  

$$
\frac{\partial u}{\partial y} - \frac{\partial^2 u}{\partial x^2} = 0
$$
  

$$
\frac{\partial^2 u}{\partial y^2} - \frac{\partial^2 u}{\partial x^2} = 0
$$

• 形の名称は、導関数の階数に等しいべきの2 次式が表す平面曲線に対応している。

• 2階偏微分斉次方程式は、以下で説明する変 数分離法、または13.3節で説明した行列を用 いて解くことができる。

参考までに...

- **Laplace** • **Poisson**  $\Delta u \equiv \nabla^2 u$  $\partial^2 u$ ∂*x*  $\frac{x}{2}$  +  $\partial^2 u$ ∂*y*  $\frac{x}{2}$  +  $\partial^2 u$  $\frac{\partial u}{\partial z^2} = 0$  $\Delta u \equiv \nabla^2 u$  $\partial^2 u$ ∂*x*  $\frac{x}{2}$  +  $\partial^2 u$ ∂*y*  $\frac{x}{2}$  +  $\partial^2 u$  $\frac{\partial}{\partial z^2} = f(x, y, z)$
- **Helmholtz**

$$
\Delta u \equiv \nabla^2 u \equiv \frac{\partial^2 u}{\partial x^2} + \frac{\partial^2 u}{\partial y^2} + \frac{\partial^2 u}{\partial z^2} = -k^2 u
$$

全て楕円型である

9

#### 15.1 続き

• これらの方程式を、与えられた境界条件、初 期条件のもとで解くことが問題となる。

- 線形ならば重ね合わせの原理が成り立つ。
	- 従って、境界条件を満たす関数の組みを直交多 項式として求め、これらの重ね合わせ(級数)で表 現することで、一般解を得ることができる。
		- 2Qに、フーリエ級数や、(境界がx = ±∞なら)フーリエ 変換・ラプラス変換を学べば、上の説明の意味がわ かってくるだろう。

#### 15.2 変数分離法

• 双曲形を例として、位置 $x$ 、時刻 $t$ が満たす波 動方程式  $\partial^2 u$  1  $\partial^2 u$  $\frac{1}{\partial x^2} = \frac{1}{4^2} \frac{1}{\partial t^2}$  $(15.1)$ 

を変数分離法で解く。ただし、Aは定数。

- 右辺の係数が1/A<sup>2</sup>としたのは、後の一般解を簡 潔にするため。
- 2つの独立変数x, tの2階偏微分方程式の解  $u(x, t)$ を、xだけの関数 $f_x(x)$ と、tだけの関数 $f_t(t)$ の積と仮定し、 $u = f_x f_y$ とすると

$$
\frac{\partial^2 u}{\partial x^2} = f_t \frac{d^2 f_x}{dx^2}, \quad \frac{\partial^2 u}{\partial t^2} = f_x \frac{d^2 f_t}{dt^2}
$$

 $11$ 

#### 変数分離

- となる。それぞれの式において、左辺の偏微 分が右辺では常微分になっていることに留意 されたい。
- これらを式(15.1)へ代入すると、  $f_t \frac{d^2 f_x}{dx^2} = \frac{1}{4^2} f_x \frac{d^2 f_t}{dt^2}$ 
	- になる。さらに両辺を $f_x f_y (= u)$ で割ると

$$
\frac{1}{f_x}\frac{d^2f_x}{dx^2} = \frac{1}{A^2}\frac{1}{f_t}\frac{d^2f_t}{dt^2} = -B^2 \, \text{Et3.}
$$

・  $-B^2$ は分離定数と呼ばれる

### 分離定数

- 先の式で、左辺はxのみの関数、右辺はtだけ の関数
- その式が任意のx, tで成り立つためには、そ の値がx, tによらない定数(分離定数)でなけ ればならない。
	- 先の例では、一般解簡略化のため、分離定数 =  $-B^2$   $\sim$   $1.7$
	- この結果、次の2つの常微分方程式が得られた。

$$
\frac{\mathrm{d}^2 f_x}{\mathrm{d} x^2} = -B^2 f_x, \qquad \frac{\mathrm{d}^2 f_t}{\mathrm{d} t^2} = -\left(AB\right)^2 f_t
$$

#### 変数分離により常微分方程式に変形

• これらの常微分方程式の一般解は、それぞ れ以下となる。

> $f_r = C_{r1} \cos Bx + C_{r2} \sin Bx$  $(15.2)$  $f_t = C_{t1} \cos ABx + C_{t2} \sin ABx$  $(15.3)$

- 変形された常微分方程式がそれぞれ2階の ため、一般解(15.2)-(15.3)はそれぞれ2つの 任意定数を含む。
	- $-(15.2)$ の2つの任意定数 $C_{r1}$ ,  $C_{r2}$ は、 $x$ に関する2つ の境界条件(あるいは初期条件)から定める。
- また、微分方程式 $(15.3)$ の $2$ つの任意定数 $C_{t1}$ ,  $C_{12}$ についても、tに関する2つの初期条件(ある いは境界条件)から決定する。
- · さらに、分離定数Bについても、境界条件·初期 条件から決まるが、一般に1つとは限らない。
- 定数Bが離散的にBmのように決まる場合には、微 分方程式(15.1)の一般解は  $u = \sum f_{xm} f_{tm}$  $m=1$  $=\sum_{n=1}^{N} (C_{x1m} \cos B_{m} x + C_{x2m} \sin B_{m} x)(C_{t1m} \cos AB_{m} t + C_{t2m} \sin AB_{m} t)$  $m=1$  $(15.4)$

\n- また、定数Bが離教的に定まらず、連続値がに なる場合は、以下となる。
\n- $$
u = \int_{0}^{\infty} f_x f_t db
$$
\n
$$
= \int_{0}^{\infty} \{c_{x1}(b)\cos bx + c_{x2}(b)\sin bx\} \{c_{t1}(b)\cos Abt + C_{t2}(b)\sin Abt\} db
$$
\n
$$
= \overline{C} \cdot \overline{C} \cdot c_{x1}, c_{x2}, c_{t1}, c_{t2} \mid \textbf{t} \cdot \textbf{t} \cdot \textbf{t
$$

 $\mathcal{L}^{\text{max}}$ 

 $\sim$ 

 $\sim$   $\sim$ 

 $\sim$   $\sim$ 

 $\sim$  $\sim$   $\overline{a}$ 

 $\sim$ 

- 6  $\bullet$  $\mathbf{r}$   $\overline{69}$ |是頁15.1 (1)波動方程式の一般解(15.4)に、 $x = 0$ および $x = L$ で $u = 0$ となる境界条件を満たすように $B_m$ を 求めよ。

(2)  $t = 0$ で  $u = f(x)$ ,  $\frac{\partial u}{\partial t} = g(x)$  となる初期条件を満たす 解を求めよ。

 $(f_{\mathbb{H}}^{2})$  (1)  $x = 0$ で  $u = 0$ となる境界条件を満足する には、任意の時間tについて、以下の式が 成り立つ必要がある。  $u(0,t) = \sum C_{x1m} (C_{t1m} \cos AB_m t + C_{t2m} \sin AB_m t)$ 

- よってすべてのmについて $C_{x1m} = 0$ 

### 例題15.1 つづき

• 次に、 $x = L$ で $u = 0$ となる境界条件を満足するには  $u(L,t) = \sum C_{x2m} \sin B_m L (C_{t1m} \cos AB_m t + C_{t2m} \sin AB_m t)$ より、sin  $B_m L = 0$ となる必要がある。すなわち、 $B_m L$  $=m\pi L U$ 、  $B_m = \frac{m\pi}{L}$  となる。

例題15.1 さらにつづき

- $t=0$ で $u=f(x)$ を満足するには、  $f(x) = \sum_{t=m_0}^{\infty} C_{t+m_0} \sin \frac{m\pi}{l} x$ でなければならない。
- 展開係数 $C_{\text{t1m0}}$ を求めるために、 $\sin$ 関数の直交性を 利用する。
- すなわち上記の両辺に  $\sin \frac{n\pi}{l} x$ をかけて $0 \le x \le L$ で積分すると、 $m \neq n$ の項はすべてゼロ、 $m = n$ の項 のみ残り、 $C_{t1n0} = \frac{2}{L} \int_{0}^{L} f(x) \sin \frac{n\pi}{L} x dx$ となり、 $C_{t1n0}$ が定まった。

$$
\mathcal{L}_{\text{S}} \mathbf{F} = \sin \frac{n\pi}{L} x \sin \frac{n\pi}{L} x \, dx = \frac{1}{2} \int_{0}^{L} \left\{ \cos \left( \frac{m-n}{L} \pi x \right) - \cos \left( \frac{m+n}{L} \pi x \right) \right\} \, dx
$$

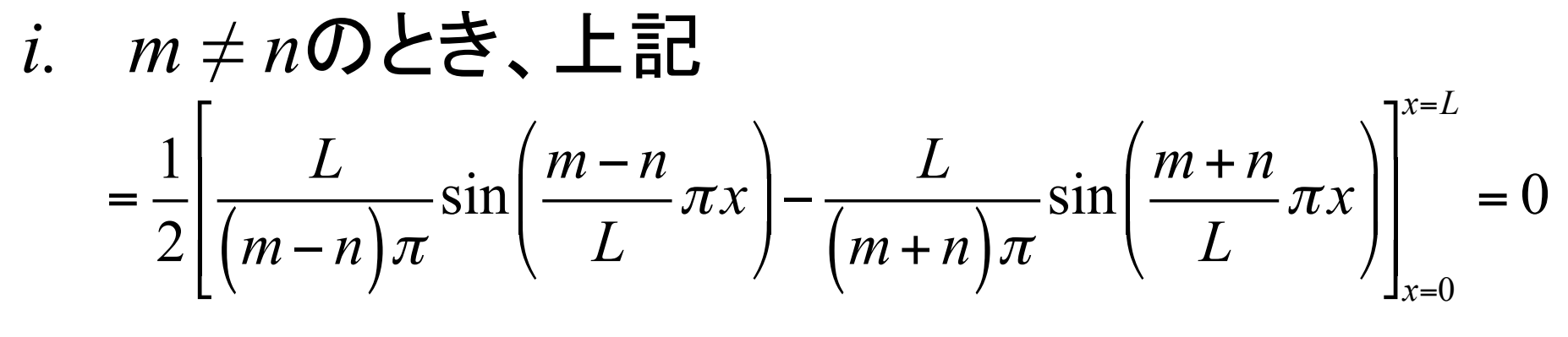

*i.* 
$$
m = n\mathbf{\Omega} \ge \mathbf{\Xi} \cdot \mathbf{\Xi}
$$
  
=  $\frac{1}{2} \int_{0}^{L} dx - \frac{1}{2} \left[ \frac{L}{(m+n)\pi} \sin \left( \frac{m+n}{L} \pi x \right) \right]_{x=0}^{x=L} = \frac{1}{2}L$ 

20

例題15.1 さらにつづき

# • また、 $u$ の時間微分は  $\frac{\partial}{\partial t}u(x,t) = \sum_{m=1}^{\infty} A \frac{m\pi}{L} \sin \frac{m\pi}{L} x \left( -C_{t1m0} \sin A \frac{m\pi}{L} t + C_{t2m0} \cos A \frac{m\pi}{L} t \right)$ <br>
- となっているので、 $t = 0$ で  $\frac{\partial u}{\partial t} = g(x)$  のためには

$$
g(x) = \sum_{m=1}^{\infty} A \frac{m\pi}{L} C_{t2m0} \sin \frac{m\pi}{L} x
$$

– でなければならない。

- 先と同様に上記の両辺に  $\sin \frac{n\pi}{2} x$ をかけて  $0 \leq x$  $\leq L$ で積分すると、<br>  $C_{t2n0} = \frac{2}{Am\pi} \int_{0}^{L} g(x) \sin \frac{n\pi}{L} x dx$  となる。

#### • よって、初期条件満足する解は

$$
u(x,t) = \frac{2}{L} \sum_{m=1}^{\infty} \sin \frac{m\pi}{L} x
$$

$$
\left\{\left(\int_0^L f(x)\sin\frac{m\pi}{L}x\,dx\right)\cos A\frac{m\pi}{L}t + \frac{L}{Am\pi}\left(\int_0^L g(x)\sin\frac{m\pi}{L}x\,dx\right)\sin A\frac{m\pi}{L}t\right\}
$$

• となる。

# 15.3 行列を用いて解く方法

- 微分方程式(15.1)を、13.3節で説明した行列 を用いて解く。 •  $u_x = \frac{\partial u}{\partial x}$ ,  $u_t = \frac{\partial u}{\partial t}$   $\leftarrow$  to  $\leftarrow$ — 微分方程式(15.1)は、これらを用いて  $\frac{\partial u_x}{\partial x} = \frac{1}{A^2} \frac{\partial u_t}{\partial t}$ と表される。また、これらは、  $\frac{\partial u_t}{\partial x} = \frac{\partial u_x}{\partial t} \left( = \frac{\partial^2 u}{\partial x \partial t} \right)$  を満たす。
	- -2つの偏微分方程式は、以下のように行列を用い  $\tau$

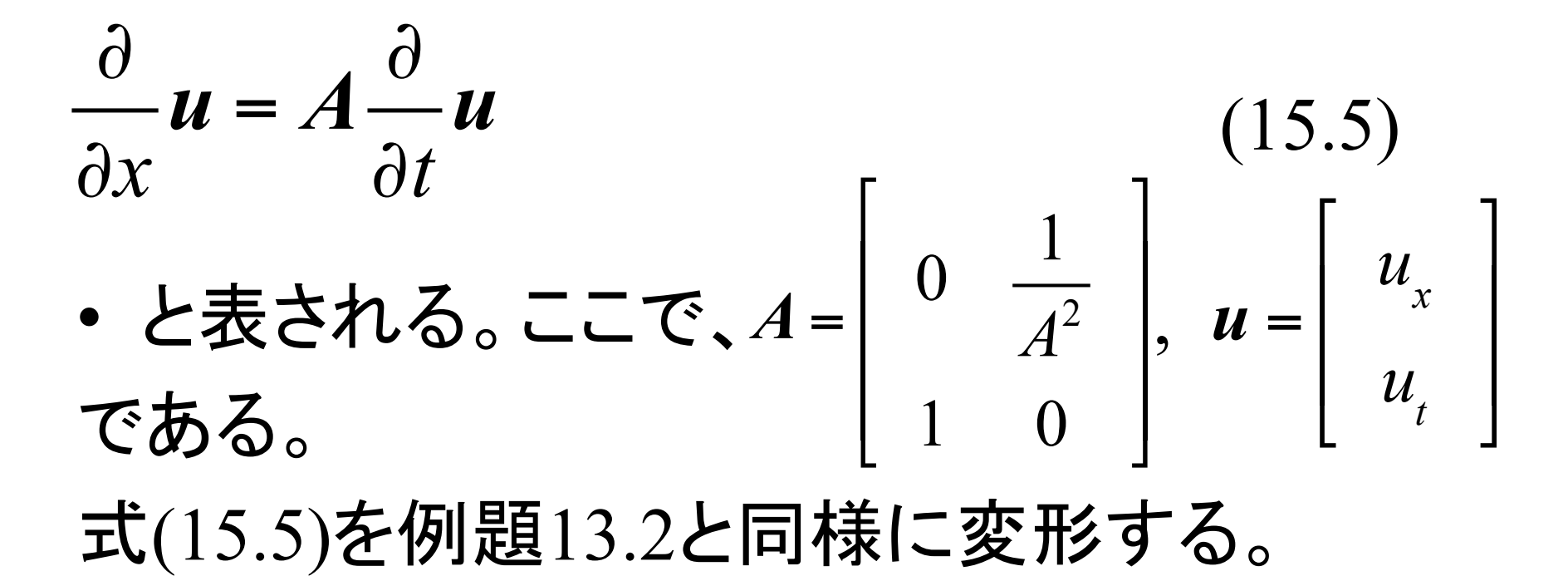

• 行列Aの固有値は  $B_1 = -1/A, B_2 = 1/A,$ • それぞれに対応する固有ベクトルは

$$
p_1 = \begin{bmatrix} 1 \\ -A \end{bmatrix}, p_2 = \begin{bmatrix} 1 \\ A \end{bmatrix}
$$

\n- \n
$$
\mathbf{F} = \left[ \mathbf{p}_1, \mathbf{p}_2 \right] = \left[ \begin{array}{cc} 1 & 1 \\ -A & A \end{array} \right] \quad \text{Exch}
$$
\n
\n- \n
$$
\mathbf{F} = \left[ \mathbf{p}_1, \mathbf{p}_2 \right] = \left[ \begin{array}{cc} 1 & 1 \\ -A & A \end{array} \right] \quad \text{Exch}
$$
\n
\n- \n
$$
\mathbf{F} = \mathbf{F}^{-1} \mathbf{u} = \frac{1}{2A} \left[ \begin{array}{cc} A & -1 \\ A & 1 \end{array} \right] \left[ \begin{array}{c} u_x \\ u_t \end{array} \right] = \frac{1}{2A} \left[ \begin{array}{c} A u_x - u_t \\ A u_x + u_t \end{array} \right] = \left[ \begin{array}{c} v_1 \\ v_2 \end{array} \right]
$$
\n
\n- \n
$$
\mathbf{F} = \mathbf{F}^{-1} \mathbf{u} = \frac{1}{2A} \left[ \begin{array}{cc} A & -1 \\ A & 1 \end{array} \right] \left[ \begin{array}{c} u_x \\ u_t \end{array} \right] = \frac{1}{2A} \left[ \begin{array}{c} A u_x - u_t \\ A u_x + u_t \end{array} \right] = \left[ \begin{array}{c} v_1 \\ v_2 \end{array} \right]
$$
\n
\n- \n
$$
\mathbf{F} = \mathbf{F}^{-1} \mathbf{u} = \frac{1}{2A} \left[ \begin{array}{c} A & 0 \\ 0 & B_2 \end{array} \right] \left[ \begin{array}{c} \frac{1}{2} & 0 \\ 0 & \frac{1}{2} \end{array} \right] \left[ \begin{array}{c} v_1 \\ v_2 \end{array} \right]
$$
\n
\n

• となる。すなわち、

$$
\frac{\partial}{\partial x} \Big( A u_x - u_t \Big) = -\frac{1}{A} \frac{\partial}{\partial t} \Big( A u_x - u_t \Big)
$$

$$
\frac{\partial}{\partial x} \Big( A u_x + u_t \Big) = \frac{1}{A} \frac{\partial}{\partial t} \Big( A u_x + u_t \Big)
$$

- と、独立した2つの1階偏微分方程式が得られ る。
- これらの微分方程式を満たす関数は、それぞ れ  $x - At$  を引数とする関数 $w_1$ と、 $x + At$  を引 数とする関数 $w_2$ を用いて,  $Au_{x} - u_{t} = w_{1}(x - At), Au_{x} + u_{t} = w_{2}(x + At)$ と表せる。これらを連立すると、

ダランベールの解 • が得られる。  $w_1$ ,  $w_2$ の原始関数をそれぞれ $w_{\mathsf{p1}}$ ,  $w_{p2}$ とすると、  $u_x =$ ∂*u* ∂*x*  $=-\frac{1}{4}$ *A*  $w_1(x-At)+$ 1 *A*  $w_2(x+At)$  $u_t =$ ∂*u* ∂*t*  $= w_1 (x - At) + w_2 (x + At)$ 

$$
u = -\frac{1}{A} w_{p1} (x - At) + \frac{1}{A} w_{p2} (x + At)
$$

- となり、引数を  $x At$ と $x + At$  にする2つの任 意関数の和で表される。
- この解をダランベールの解という。
- 引数  $x At \t\t\leq t$  で微分すると、 $\frac{dx}{dt} A = 0$ から、 $\frac{dx}{dx}=A$  $\overline{dt}$ 
	- これより、関数 $w_{p1}$ は、速度 $A$ で移動していると解 釈できる。
		- 速度 $A$ で、 $w_{p1}$ という任意の関数形が  $x$  軸上を動くよう な、波動伝搬を表していると解釈できる。
		- 同様に、引数  $x + At$  の関数 $w_{p2}$ は、速度  $-A$ で移動し ている、そのような波動伝搬を表していると解釈でき  $\mathcal{Z}_\circ$
- 15.2節で変数分離法により求めた一般解 (15.4)も、三角関数の積和公式を用いると

$$
u = \sum_{m=1}^{\infty} \frac{C_{x1m}C_{t1m} + C_{x2m}C_{t2m}}{2} \cos\left\{B_m(x - At)\right\}
$$
  
+
$$
\sum_{m=1}^{\infty} \frac{C_{x1m}C_{t1m} - C_{x2m}C_{t2m}}{2} \cos\left\{B_m(x + At)\right\}
$$
  
+
$$
\sum_{m=1}^{\infty} \frac{C_{x2m}C_{t1m} - C_{x1m}C_{t2m}}{2} \sin\left\{B_m(x - At)\right\}
$$
  
+
$$
\sum_{m=1}^{\infty} \frac{C_{x2m}C_{t1m} + C_{x1m}C_{t2m}}{2} \sin\left\{B_m(x + At)\right\}
$$

• と、2つの引数  $x - At$  と、 $x + At$  に関する関数 の和で表される。

#### 補足~電磁波

- 雷磁波の伝搬は、波動方程式 で表されることを示す。
- Ampèreの法則(のMaxwellに よる拡張)

$$
\text{rot}H = j + \frac{\partial D}{\partial t}
$$

H磁界、j電流、D電束密度, 上の第2項は変位電流を表す

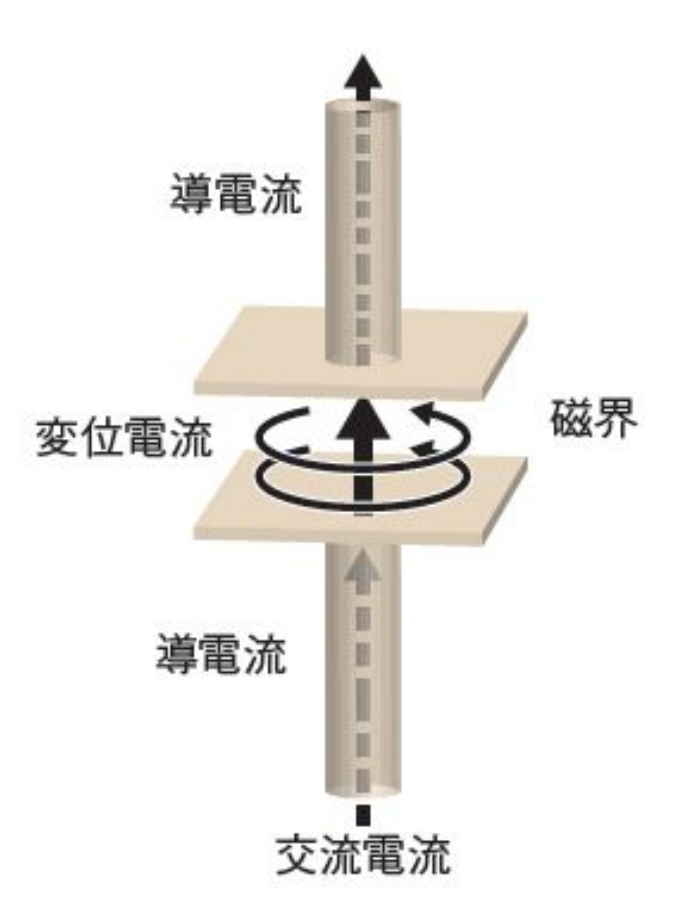

 $\varepsilon$  誘電率,  ${\bm E}$  電界  $D = \varepsilon E$ 

• Faradayの電磁誘導の法則

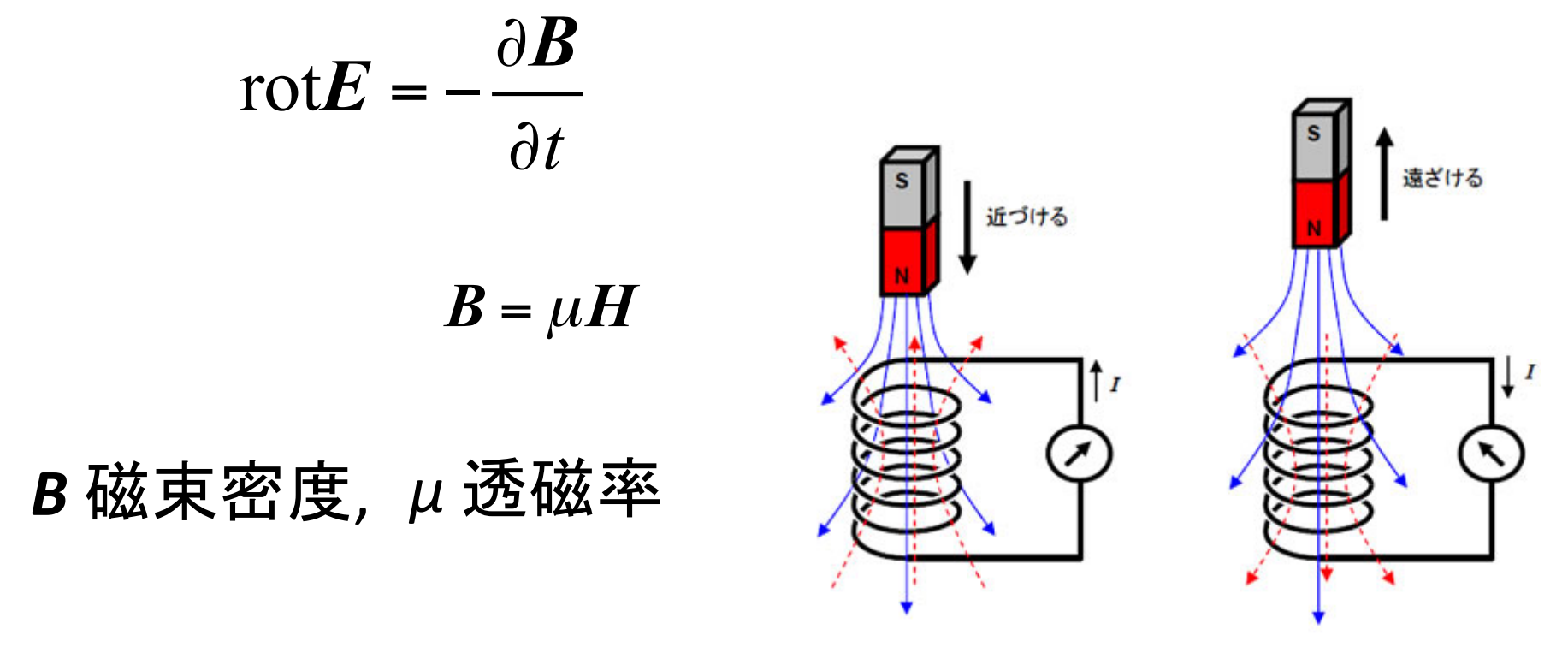

以下、簡単化のため、εとμは定数とする

\n- すなわち 
$$
\text{rot}H = \mathbf{j} + \varepsilon \frac{\partial E}{\partial t}
$$
 (A)
\n- rot $E = -\mu \frac{\partial H}{\partial t}$  (F)
\n- (A)①時間微分をとると\n  $\frac{\partial}{\partial t} \text{rot}H = \frac{\partial \mathbf{j}}{\partial t} + \varepsilon \frac{\partial^2 E}{\partial t^2}$  (A1)
\n- (F)①rotをとると\n  $\text{rot}(\text{rot}E) = \text{grad}(\text{div}E) - \nabla^2 E = -\mu \frac{\partial}{\partial t}(\text{rot}H)$

• (F1) にGaussの法則 div $E = \frac{1}{r} \rho$  ( $\rho$  電荷密度)<br>を適用して(A1)を(F1)に代入すると

$$
\frac{1}{\varepsilon}\text{grad}\rho - \nabla^2 E = -\mu \frac{\partial j}{\partial t} - \varepsilon \mu \frac{\partial^2 E}{\partial t^2}
$$

• 媒質中に、電荷も電流もない場合(例えば真 空)を考えると、ρ = 0, j = 0. 従って、  $\epsilon \mu \frac{\partial^2 E}{\partial t^2} = \nabla^2 E$ 

と、電界ベクトルに関する波動方程式を得る。

# • また、このことから、電磁波の伝搬速度は  $c = \frac{1}{\sqrt{\varepsilon \mu}}$

- で与えられる定数となることがわかる。 - 光速度一定の原理;座標によらない - 相対性理論の基礎
- ここで電界ベクトルとして、以下のような時間に 関して変数分離の解を仮定して代入してみる。

$$
E = E(x, y, z, t) = E_0(x, y, z) \exp(-j\omega t)
$$

• 
$$
\overrightarrow{\boldsymbol{g}} \cdot \overrightarrow{\boldsymbol{\phi}} \cdot \overrightarrow{\boldsymbol{g}} \cdot \overrightarrow{\boldsymbol{g}} \cdot \overrightarrow
$$

- すなわち  $\nabla^2 E_0 + k^2 E_0(x, y, z) = 0$  $(k = \omega/c, \chi \ddot{\mathbf{x}})$
- •と、電界ベクトルの空間依存部分は、楕円型 のHelmholtz方程式を満たすことがわかる。

# まとめ:本日の確認事項

- 偏微分方程式の意味が理解できる
- 楕円形、放物形、双曲形の2階偏微分方程式の 違いが理解できる
- 偏微分方程式を変数分離法で解ける
- 偏微分方程式を行列を用いて解ける